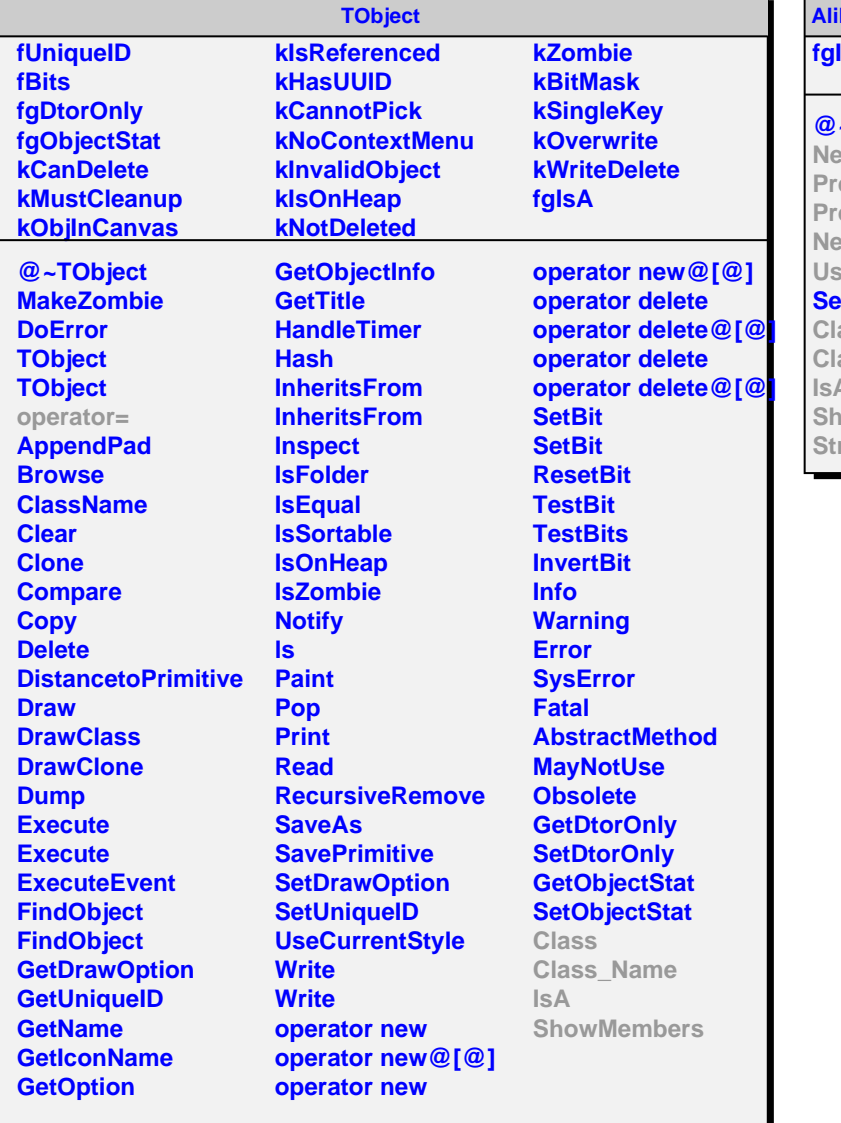

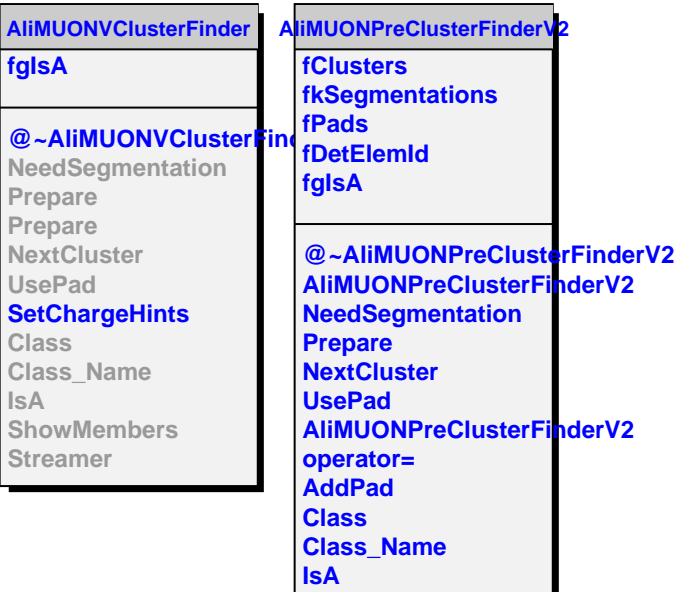

**ShowMembers**